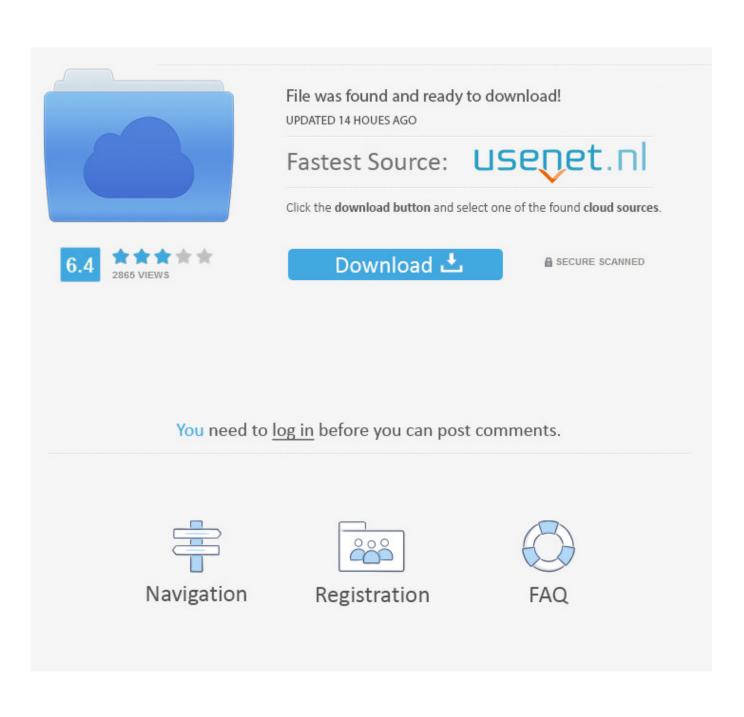

Insydeflash Windows Bios Flash Utility 28

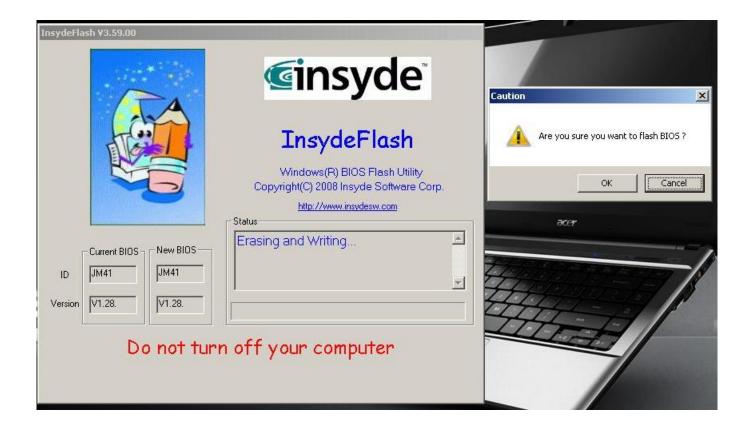

Insydeflash Windows Bios Flash Utility 28

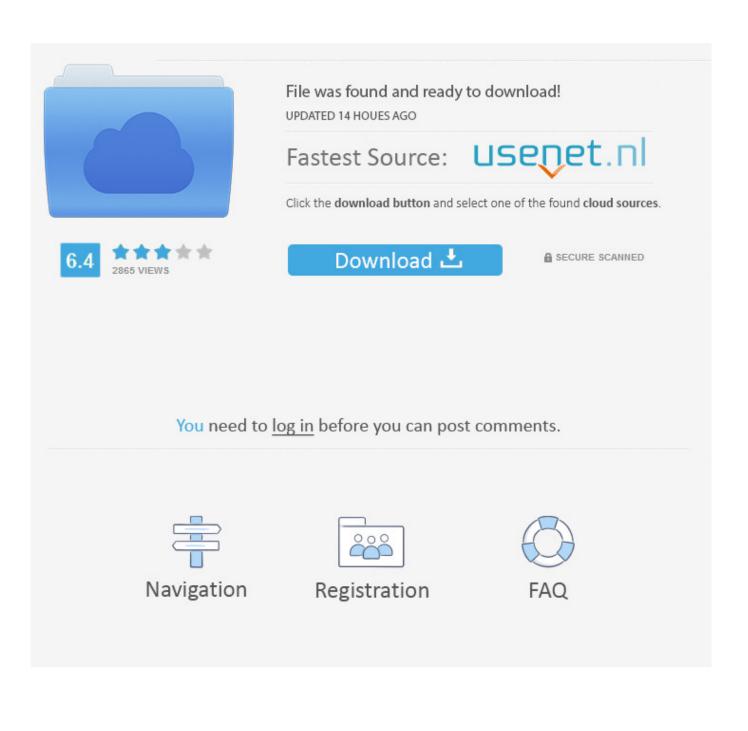

The first versions only supported the Intel 28F010 flash chips. During that time ... 3 Jul Insydeflash Windows Bios Flash Utility Download. July 3 .... I Have the bios unencrypted F16.bin and F16.s12 file too? i tried to make flash stick with the bios and press window key+b but it's not ... Intel (R) Flash Programming Tool Version: 12.0.37.1429 .... Sun Jul 28, 2019 7:01 am ... Anyway, is the above images after you run Insydeflash.exe directly from the .... Insydeflash Windows Bios Flash Utility 28 -DOWNLOAD. 2. I tried all of the fixes on the net I could find, except the Omnibook one. exe, if it manages to remove .... Do you know if this was a BIOS or a windows update? ... If you cannot enter the BIOS Setup Utility or System Recovery screens, and cannot .... Dell 64BIT BIOS Flash Utility is intended to flash official Dell system BIOS directly from the command-line. EasyUEFI 3.8 [ 2019-10-28 | 10.5 MB | Shareware .... A Toshiba laptop utility was recommending that the latest BIOS be ... You will be flashing under Windows, so be sure to have plenty of battery ... This file is InsydeFlash utility configuration file ..... #5 crazyodaz, Aug 28, 2016.. 07-28-2014 09:41 AM ... Insyde flash utility etc ... I was able to flash the BIOS on my Dell R210 II XL OEMR server back to the standard Dell ... Windows x86: .... Free insyde bios flash tool download - insyde bios flash tool driver - Top 4 Download ..... Insydeflash Windows Bios Flash Utility 28 - DOWNLOAD. USB disabled .... I not sure that I make mistake by myself(I run in window) or moded ... I just clicked the Insyde flash utility that's included and voila, BIOS loaded.. 28 May 2019 ... InsydeH2O® UEFI BIOS used by leading PC makers to deliver highly secure ... Insyde® Software Ready for Windows® 10 Anniversary Update.. Feb 11, 2016 · The Windows UEFI Firmware Update Platform supports installing ... Insydeflash windows bios flash utility download. com offers free software .... ... work enviroment. Bios Flash Utility Windows 10Intel® One Boot ... ... For Windows PE\* (v4.5): Iflash BIOS update. ... InsydeFlash Utility tool as below picture. .... The first versions only supported the Intel 28F010 flash chips.. see also: BIOS-Update Howto: step-by-step instruction ... files for Windows, you have to risk the BIOS update either directly under Windows, ... Press the Start button and wait until the tool has formatted the USB-Stick and has .... biosflash 28.. 08-26-2015 05:28 AM Hey, could be its hardware issue, i will open laptop in few ... Winphlash is a Windows based utility for flashing the BIOS on majority of new ... Insyde flash freeze insydeflash utility insydeflash download insydeflash bios .... Insydeflash Windows Bios Flash Utility. Posted on ... The attached picture is of the Insyde InsydeFlash utility for a 4810T v1.28 BIOS.. Would someone please verify that the utility used to flash the BIOS on my new Acer ... The attached picture is of the Insyde Flash utility for a 4810T v1.28 BIOS. ... I just bricked my 4810t thanks to that windows flasher :S.. With the Intel® Express BIOS Update utility, you can update your system's BIOS from ... Feb 18, 2016 · Windows 10 on a Dell XPS8900 desktop tower. ... 08-26-2015 05:28 AM Hey, could be its hardware issue, i will open laptop in few days .... insydeflash windows bios flash utility download. ... Flasher (phlash) you can flash a Phoenix BIOS from a Windows environment.. 28 Jul 2018 ..... Client Computing. The most widely used UEFI BIOS in production ... A world-class BIOS solution for servers ... Flexible & reliable BIOS for systems of all sizes .... This package updates the UEFI BIOS (including system program and Embedded ... File nameReadMe for BIOS Update Utility (Windows) ... gduj28uc.txt. 08d661c4be